申請前に必ずお読みください

## 令和6年度 放課後児童クラブの入所申込

# 電子申請操作手順書

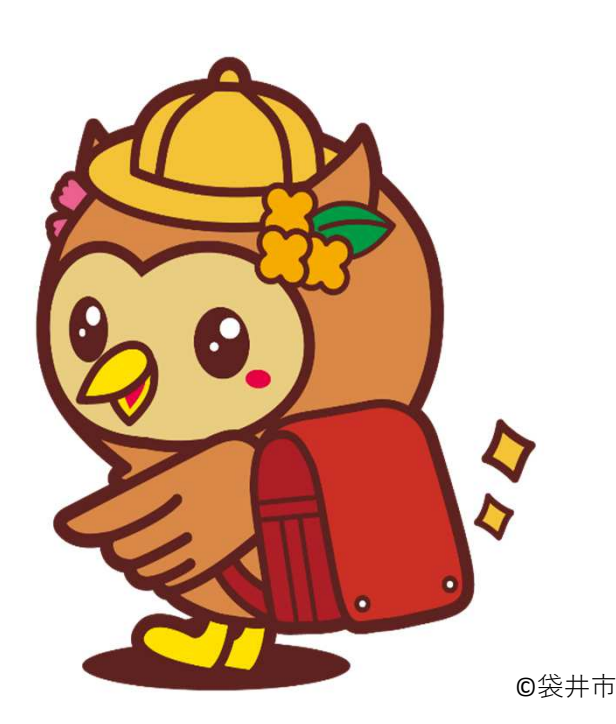

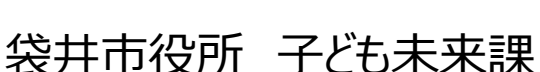

#### 電子申請にあっての注意事項

■申請前の準備について

1、マイナンバーカードについて

・今回の電子申請では**マイナンバーカードをお持ちでない方でも申請可能**です。

- 2、申請に必要な機器類について
	- ・今回の申請はスマートフォン、パソコンどちらからでも申請が可能です。
	- ・Wi-Fiまたは携帯電話回線でインターネットに接続して申請をしてください。

(インターネット接続に必要なデータ通信料⾦は申請者の負担となります。ご了承ください)

・身分証明書や必要書類を撮影して添付する必要があるため、**カメラ付きのスマートフォンから**

#### **申請いただくことをお勧めします**。

3、添付書類の撮影について

・手振れができるだけ無いよう、また強い光や影

が入り込まないように撮影してください。

内容が判別できない場合は、再度提出して いただきます。

・添付資料のサイズは1ファイルあたり7MBです。 撮影した画像のファイルサイズが大きい場合は、 スマートフォンのカメラ設定から撮影サイズを変更 して撮影してください。

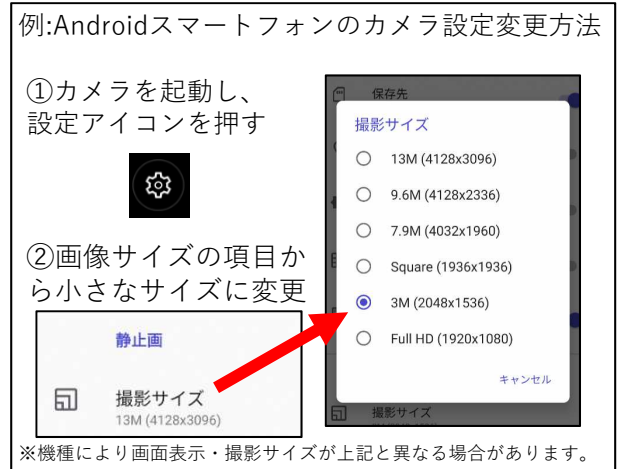

- 4、所要時間と入力項目について
	- ・入力いただく情報は入所を判定する重要な情報となります。

項目が多い点、あらかじめご了承ください。

**申請に必要な時間の目安は15分〜30分程度**です。(家族構成などにより異なります。) スムーズな申請となるよう、申請に必要な情報や書類(就労証明書や運転免許証等)を あらかじめお手元にご準備いただいてから申請をお願いします。

・重要な情報の入力もれを防ぐため、回答に該当しない方や対象外の場合でも入力をお願い する箇所がございます。

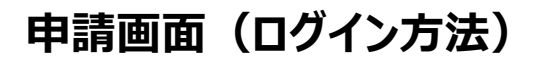

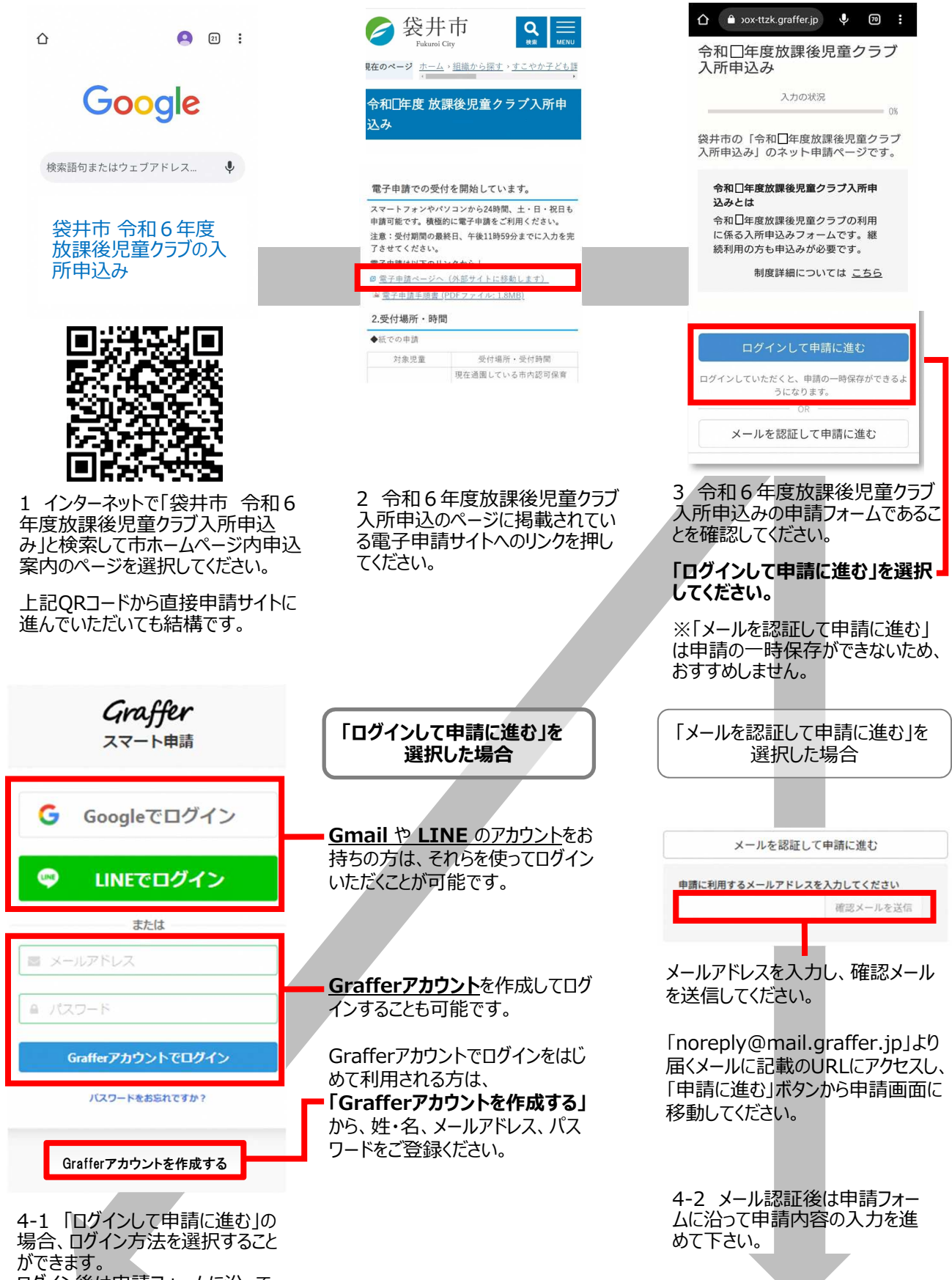

ログイン後は申請フォームに沿って 申請内容の入⼒を進めて下さい。

### **申請内容の取り下げ・訂正方法**

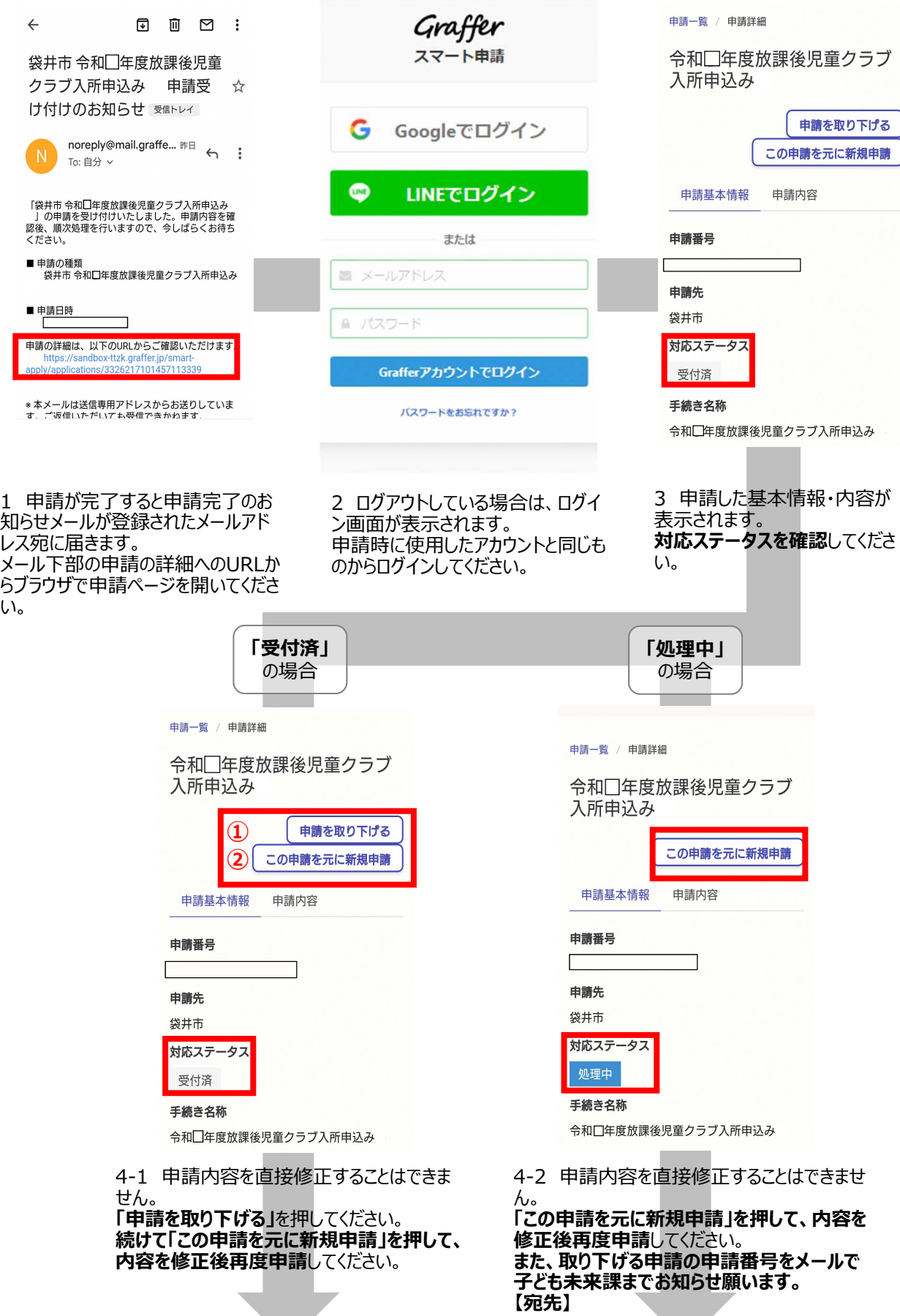

**sukoyaka@city.fukuroi.shizuoka.jp**

## **申請済みの申請をもとにした兄弟分の申請方法**

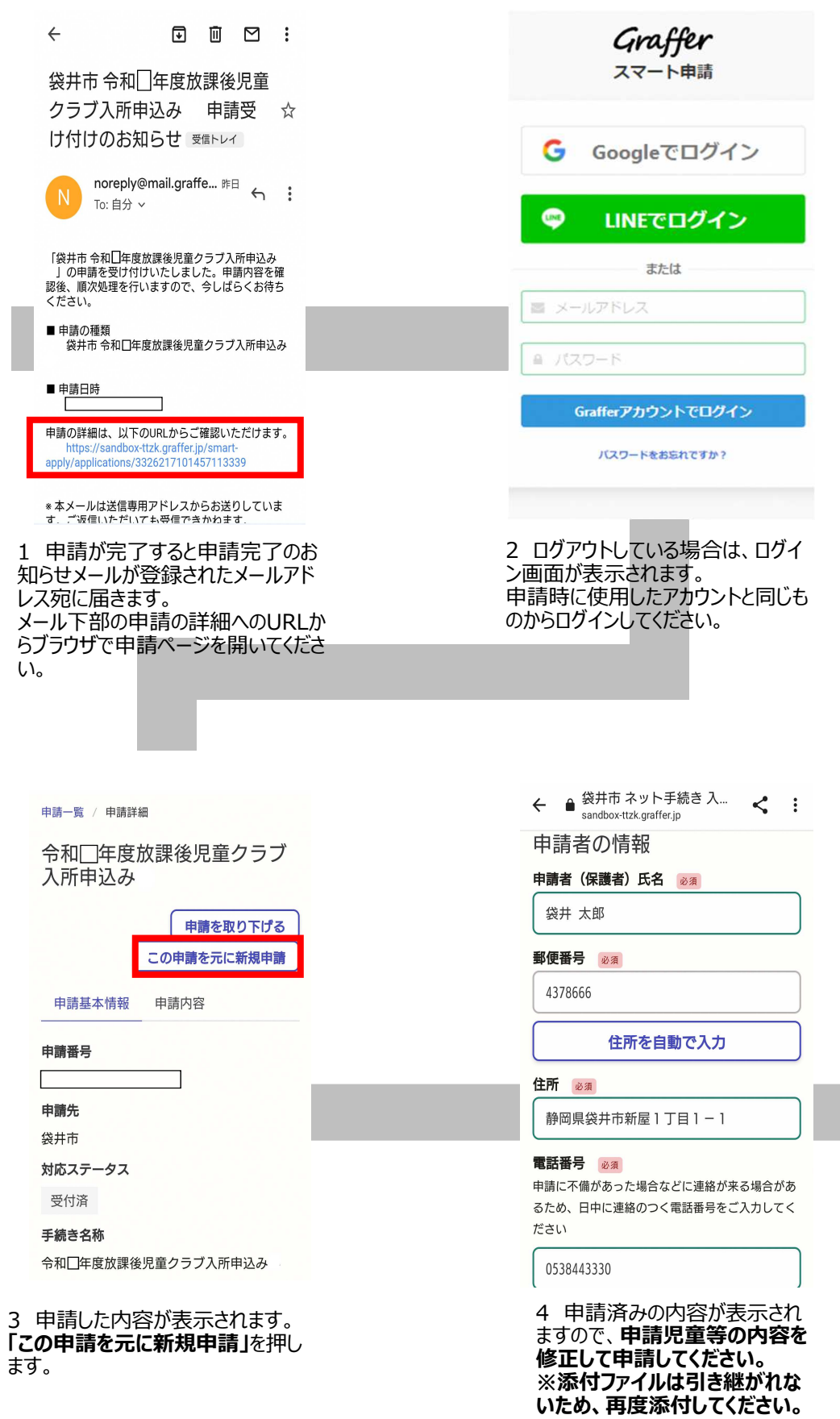